## Comment s'abonner à l'infolettre Institutions & Professionnels?

## Ensemble pour apprendre, jouer, créer!

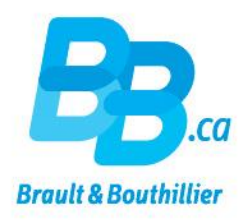

- 1. Créer votre profil.
- $2.$ Sélectionner une ou plusieurs infolettres.

## 1. Créer votre profil.

Cliquez sur le lien ci-dessous

<https://bb.ca/fr/ouvrir-un-compte/creation-de-votre-profil/>

- Remplissez tous les champs obligatoires de la page « Création de votre profil ».
- Portez une attention particulière à la zone encadrée en vert.

#### Création de votre profil

Avoir un profil, c'est automatiser l'affichage de vos données personnelles, suivre l'historique de vos commandes, gérer vos abonnements aux infolettres, créer des listes de souhaits, retrouver votre panier, commenter sur notre site et plus encore... Titre \* Nom ● M. ● Mme Confirmation courriel \* Courrie Bientôt 2 sites pour mieux \* Mot de nasse imer mot de nasse vous servir \* Profession **Institutions & Professionnels** Éducateur(trice) / Responsable de SDG en milieu  $\overline{\phantom{a}}$ · Des achats en ligne simplifiés grâce à<br>votre compte institutionnel. olaire · Une collection de produit élaborée pour correspondre aux différents<br>programmes éducatifs du Canada. Vous êtes sur le point de vous créer un profil.<br>Deux choix s'offrent à vous : À venir... Parents & Familles · Des achats en ligne sécurisés grâce à Moneris - Des actions en ingite securisées pour les parents<br>- Une gamme de produit pensée pour les parents<br>qui ont à cœur le développement global des · Profil - Institutions & Professionnels @ ofil - Parents & Familles @ enfants. Souhaitez-vous ajouter dès main enant votre numéro de compte client Brault & Bouthillie SI vous désirez faire des achats sur les deux Numéro de compte (7 chifres) e postal il caractèresi boutiques vous devez vous ouvrir deux profits avec deux adresses courriel différentes. SI vous désirez ouvrir un compte Institutionnel, veuillez nous écrire Je désire recevoir les nouveautés, informations, promotions et événements de Brault & Bouthliller à deptcredit@bb.ca (ii) Infolattre - Institutionnel & Professionnels (iii) Infolattre - Parants & familias The intervention of utilisation dusite web bb.ca S'enregistrer \*Tous les champs doivent êtres remplis avant de poursuivre

### 2. Sélectionner une ou plusieurs infolettres.

- Choisissez l'abonnement *Infolettre – Institutions & Professionnels*.
- Cliquez sur « S'enregistrer ».

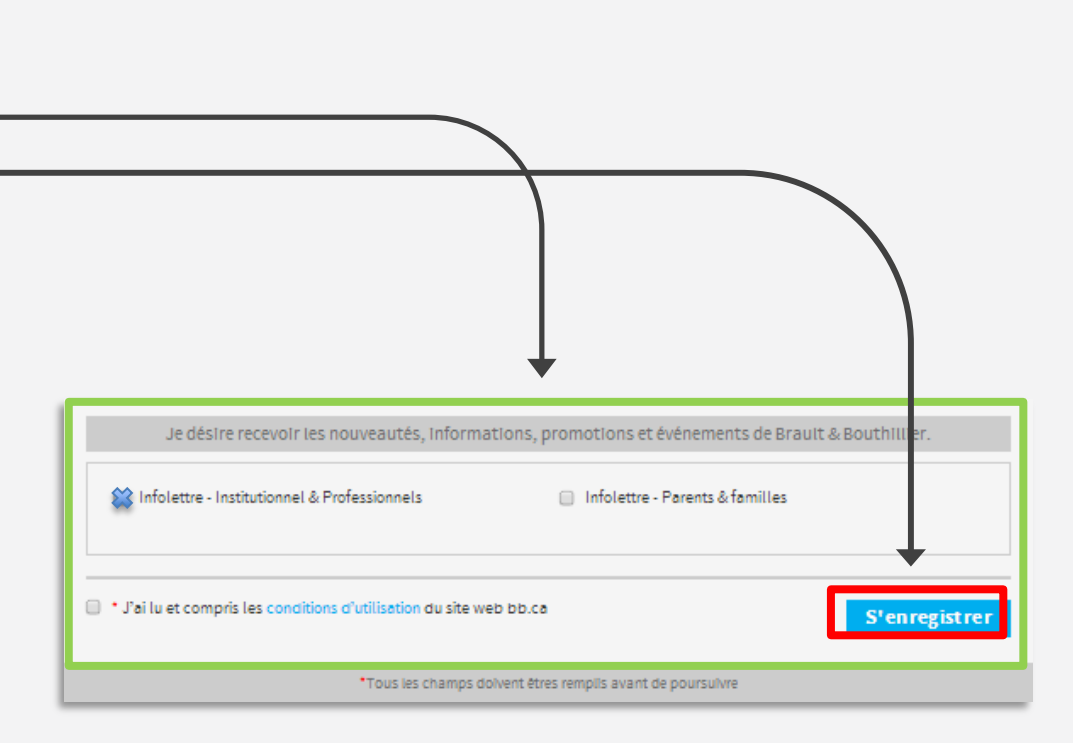

# Vous êtes maintenant abonné à notre infolettre.

Merci!

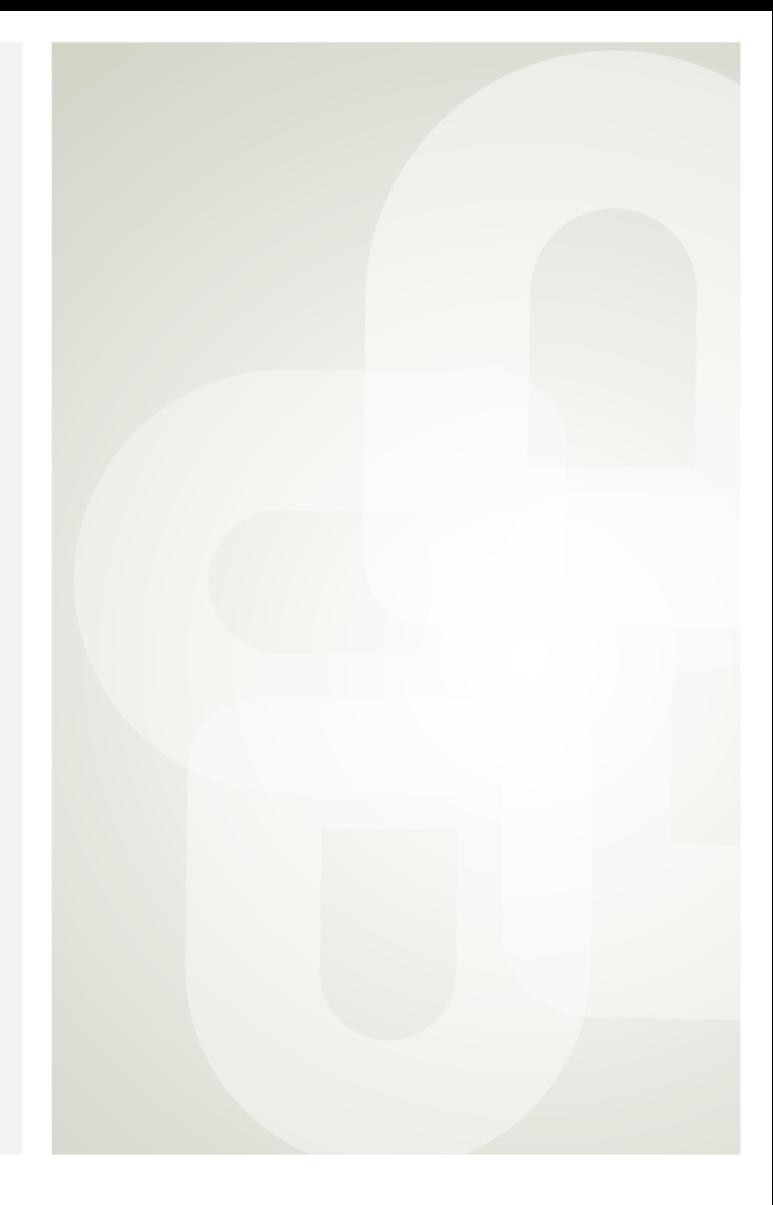

Boutique ouverte tous les jours Pour l'horaire, consultez notre site  $\rightarrow$  www.bb.ca

700. avenue Beaumont Montréal (Québec) H3N 1V5 514 273-9186 / 1 800 361-0378

C Métro Acadie

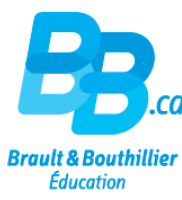